# Wibbly Wobbly, Timey Wimey What's Really Inside Apple's U1 Chip

NEARSY INTERACTION

#### Jiska Classen Secure Mobile Networking Lab - SEEMOO Technical University of Darmstadt, Germany

TECHNISCHE<br>UNIVERSITÄT

Sanc

Alexander Heinrich Secure Mobile Networking Lab - SEEMOO Technical University of Darmstadt, Germany

emergenCITY

#### Ultra Wideband (UWB) U1 Chip

Nobody knows what it is or does

> Non-interceptable with cheap SDRs

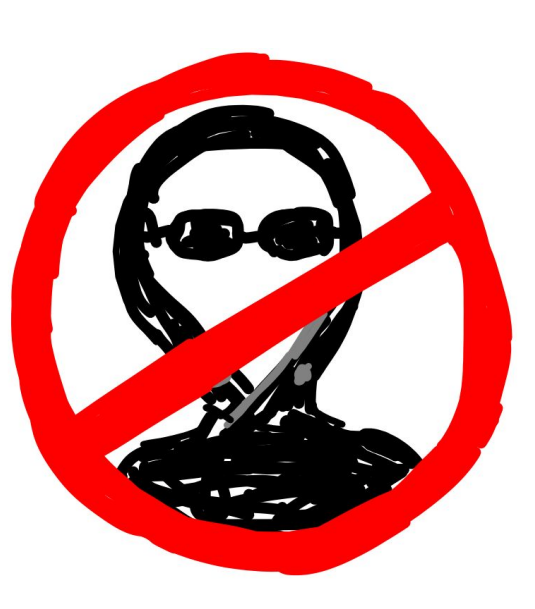

Must be hacker-proof! Only available in the latest generation of devices

Communities **Contact Support** 

Q Search the user guide

Table of Contents  $\bigoplus$ 

#### Ultra Wideband security in iOS

The new Apple-designed U1 chip uses Ultra Wideband technology for spatial awareness - allowing iPhone 11, iPhone 11 Pro and iPhone 11 Pro Max or later iPhone models to precisely locate other U1-equipped Apple devices. Ultra Wideband technology uses the same technology to randomise data found on other supported Apple devices:

- MAC address randomisation
- Wi-Fi frame sequence number randomisation

Published Date: 18 February 2021

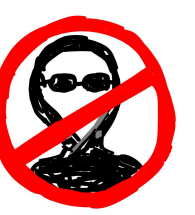

See also

Wi-Fi privacy

#### UWB Secure Ranging & NLOS Distance Measurement

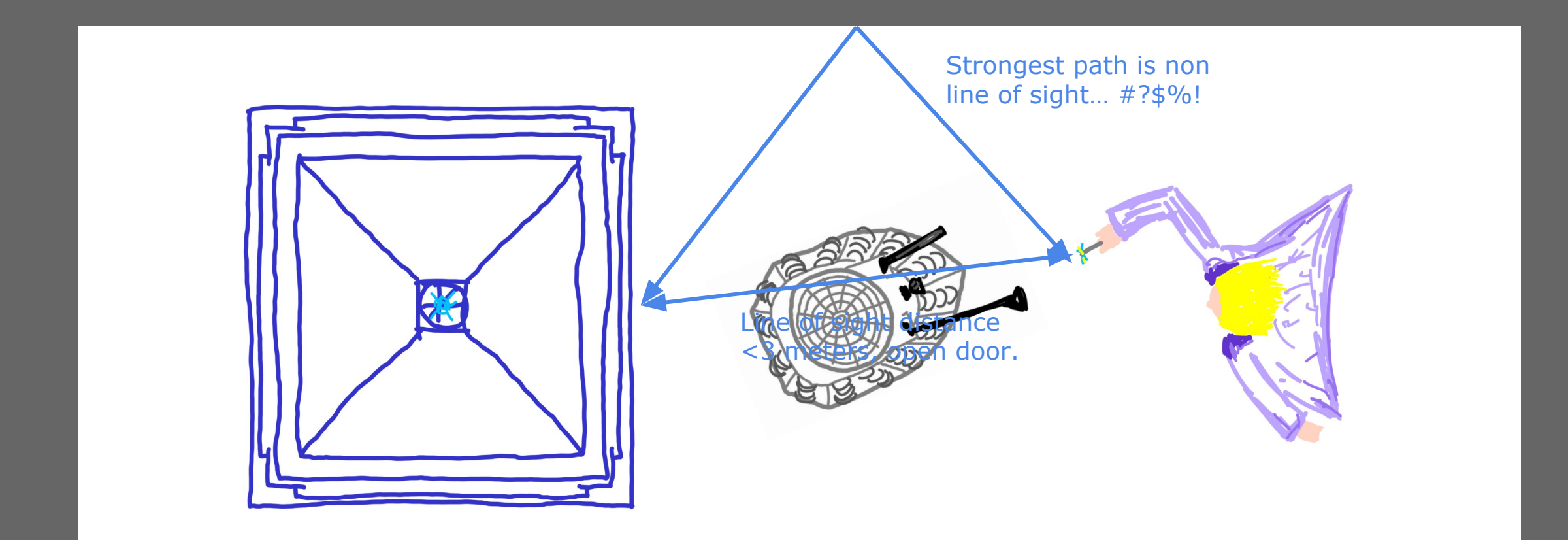

### UWB Secure Ranging & NLOS Distance Measurement

#### Somewhat

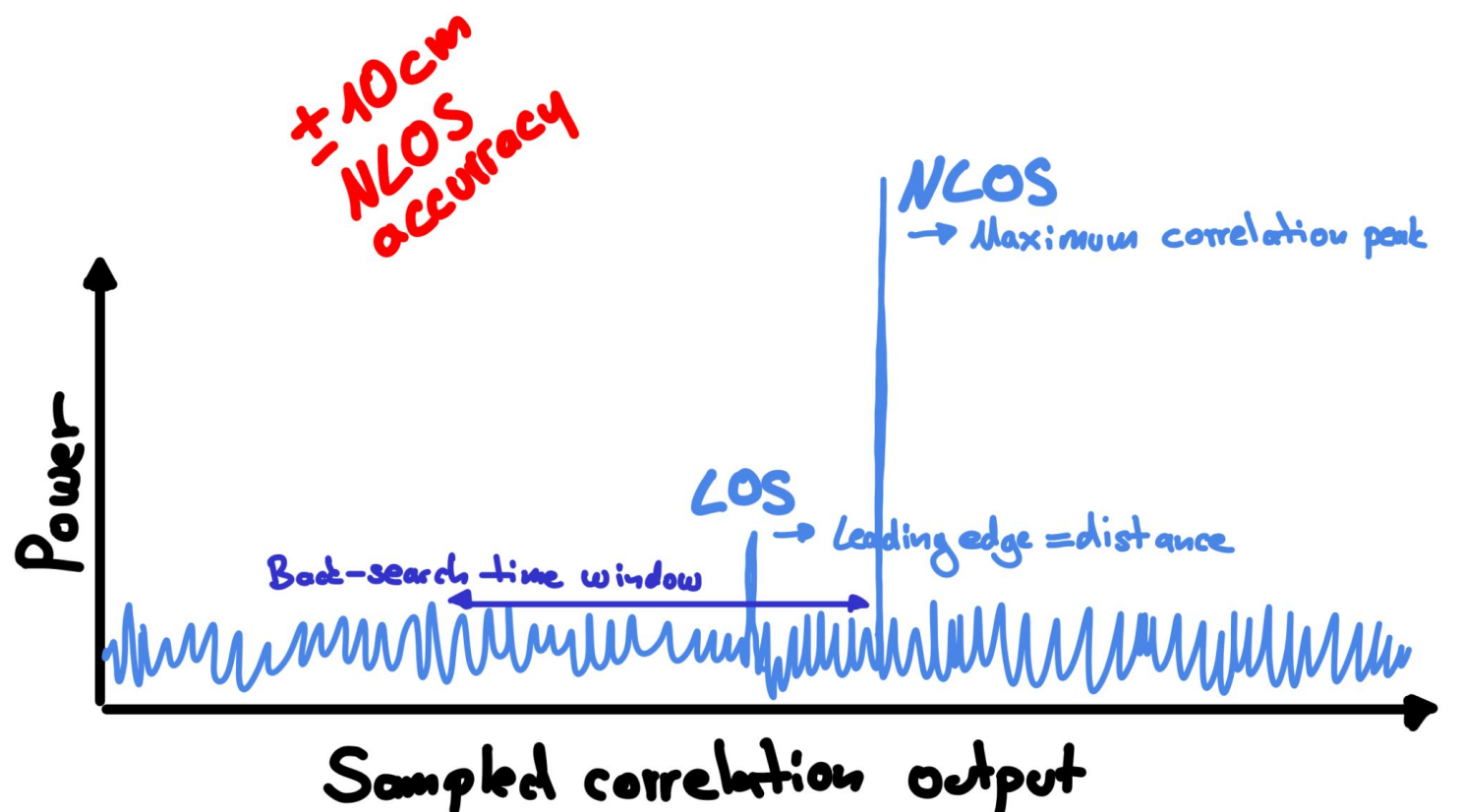

## UWB Features

 $14:21$  $\approx$   $\approx$ \* **FOT**  $\blacksquare$  $18$  $\frac{\text{stv}}{\text{tv}}$  $\frac{A}{\frac{1}{100}}$ Podcasts<br> **Experience** O 1 Distance 1"<br>Angle 0°  $\uparrow$  $U W B$  $\Rightarrow$  150 14:14 AirDrop  $\mathsf{A}$ **Alexander**<br>Tap to Share People<br>A<br>Alexander

#### Nearby Interaction

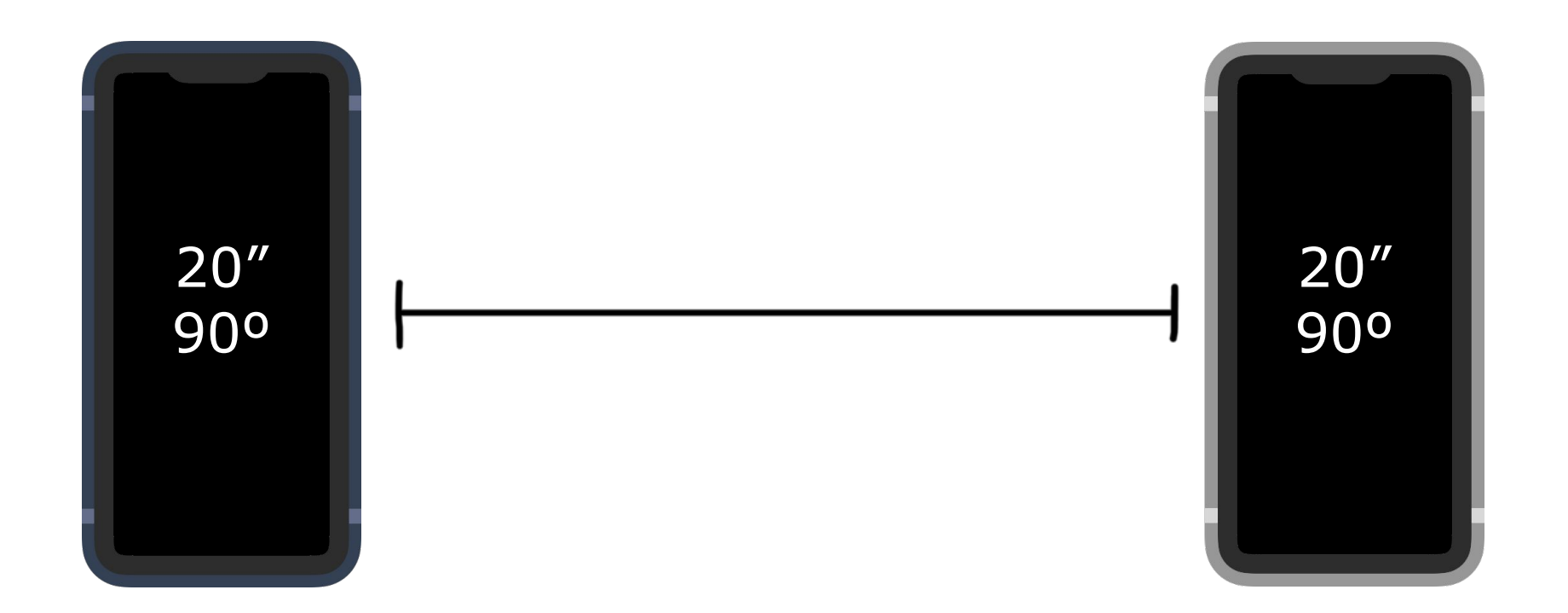

#### Find My

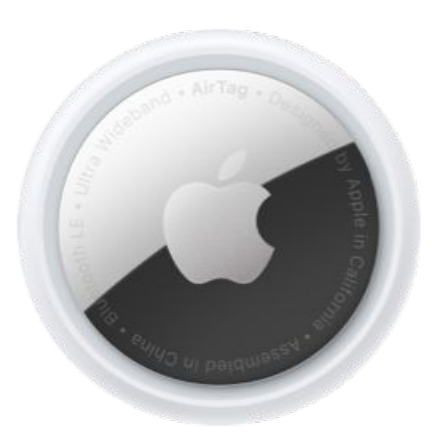

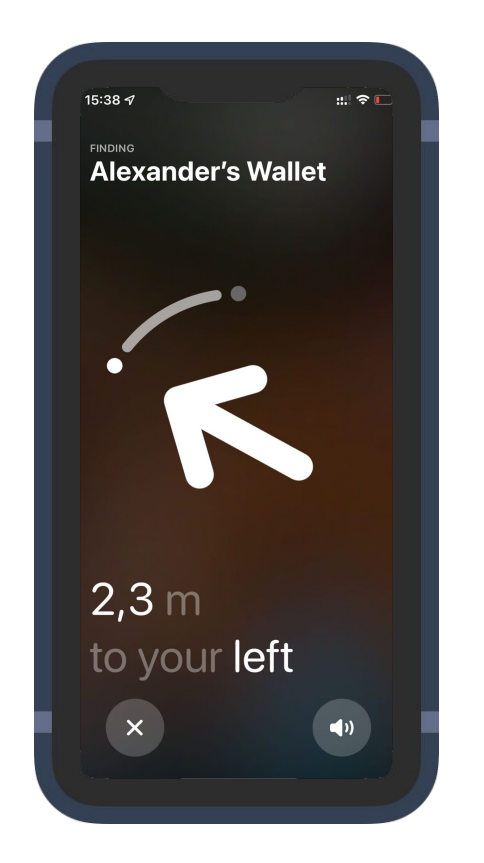

#### **UWB to X**

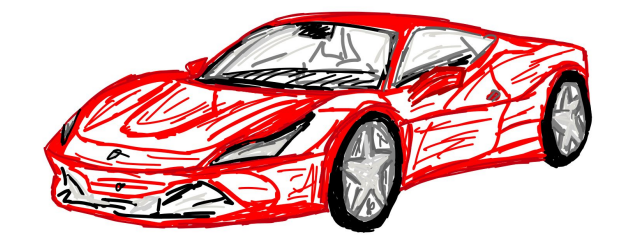

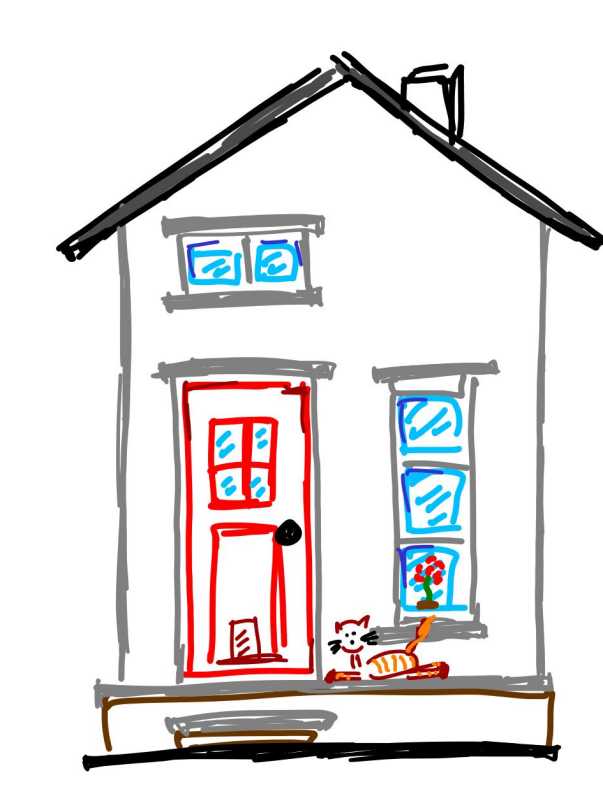

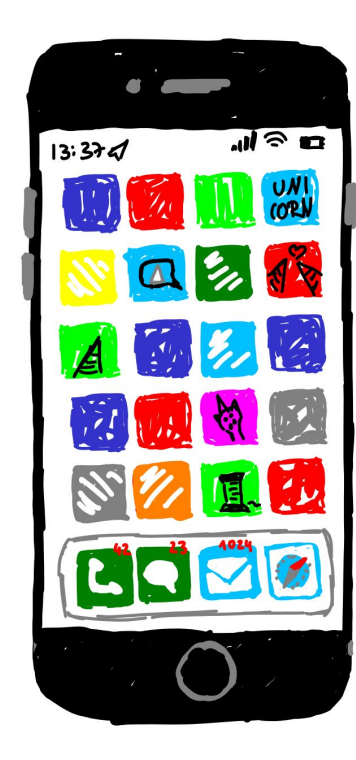

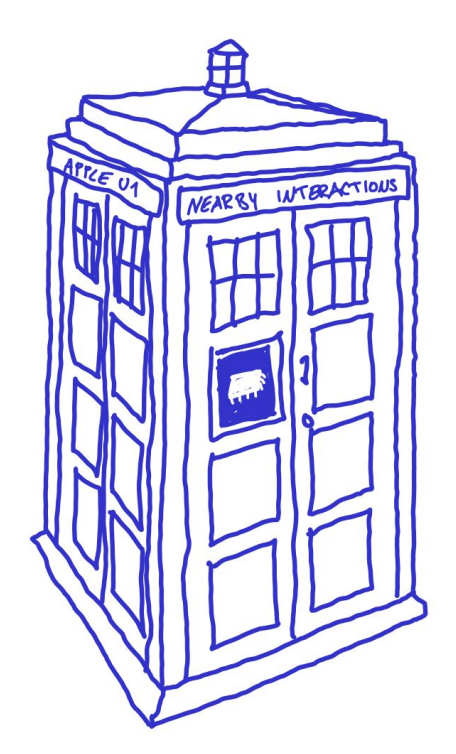

## UWB Internals

#### AirDrop

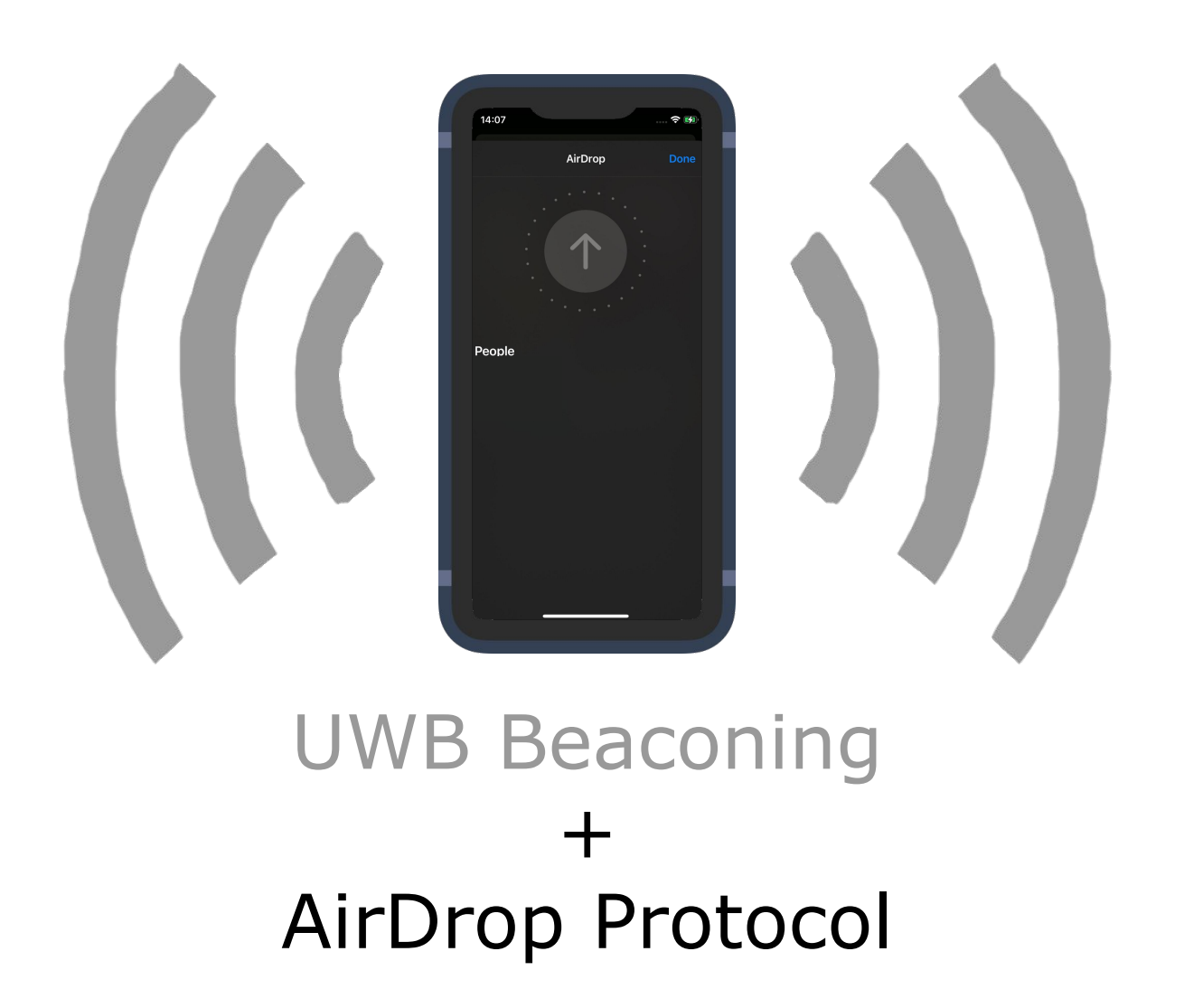

#### AirDrop Bluetooth Discovery

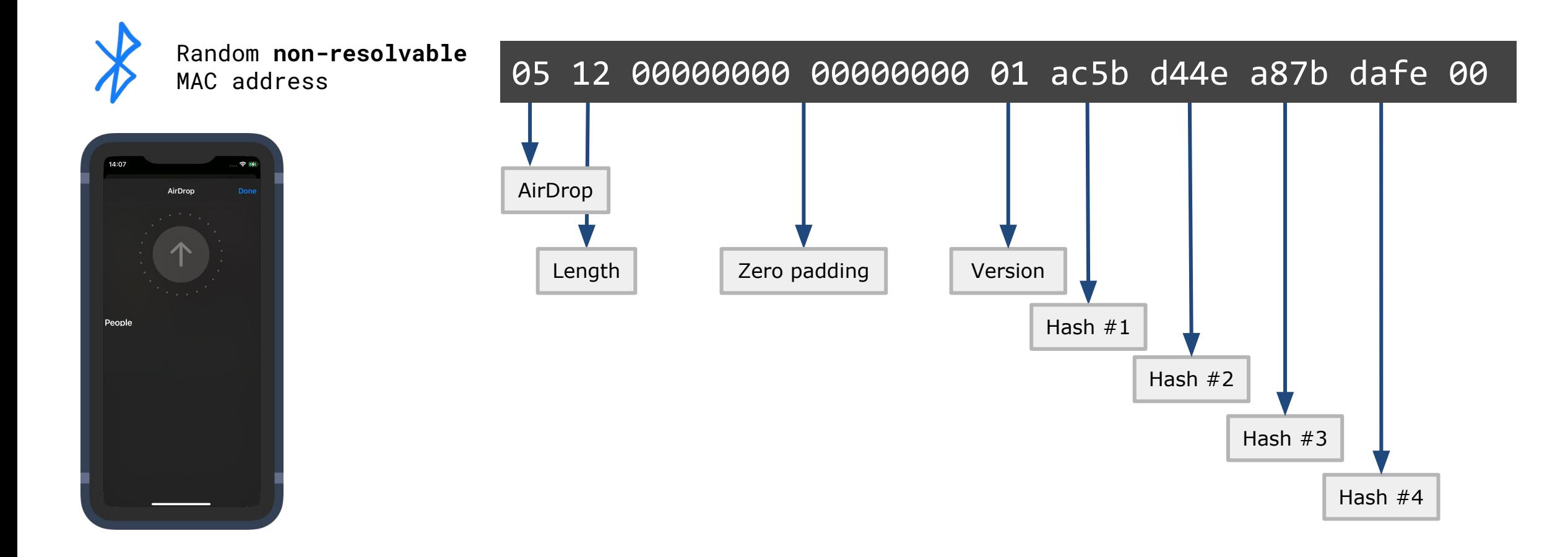

Stute et al. (2019). A Billion Open Interfaces for Eve and Mallory: MitM, DoS, and Tracking Attacks on iOS and macOS Through Apple Wireless Direct Link. Celosia et al. (2020). Discontinued Privacy: Personal Data Leaks in Apple Bluetooth-Low-Energy Continuity Protocol

#### UWB Bluetooth Discovery

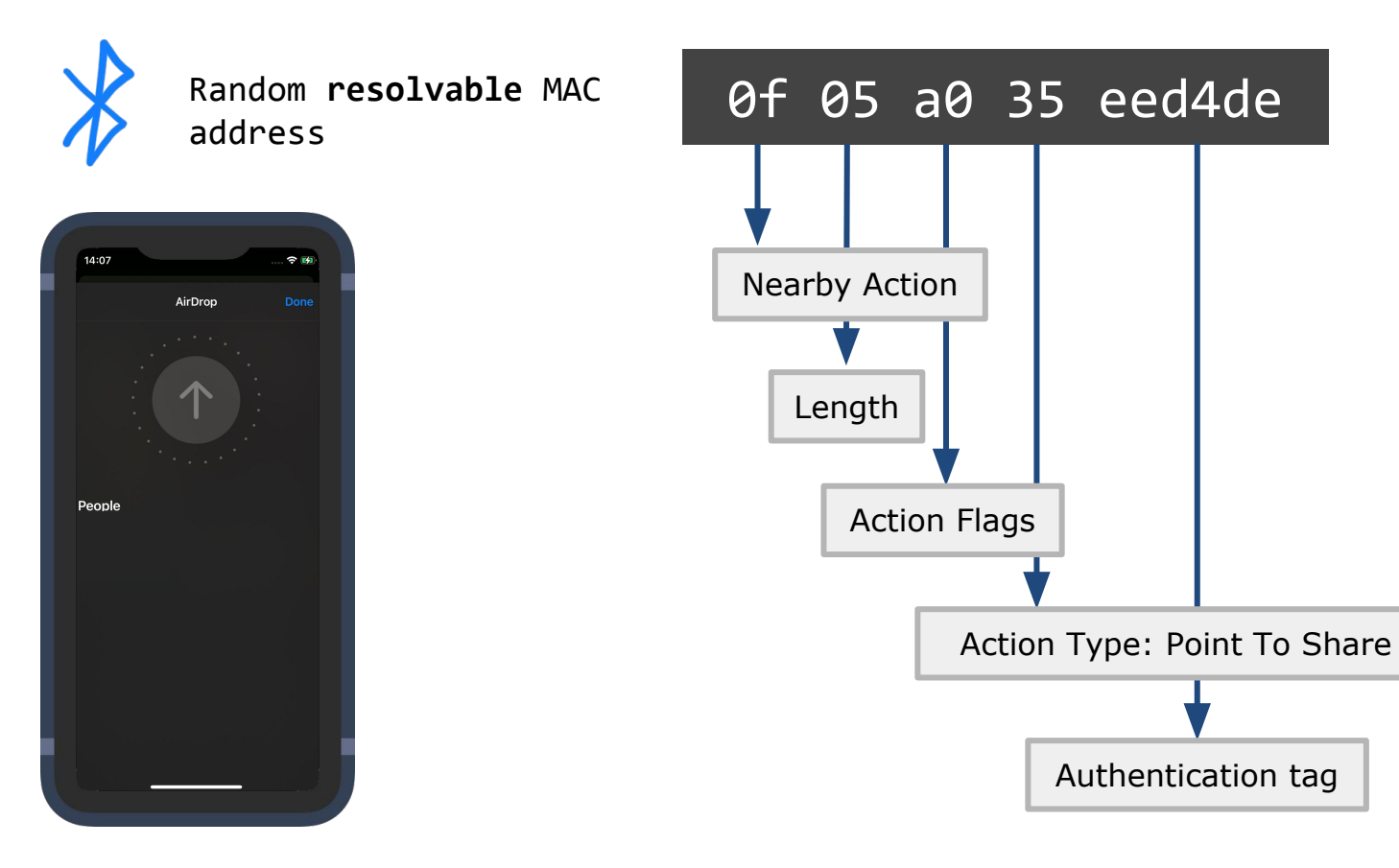

#### UWB Bluetooth Discovery

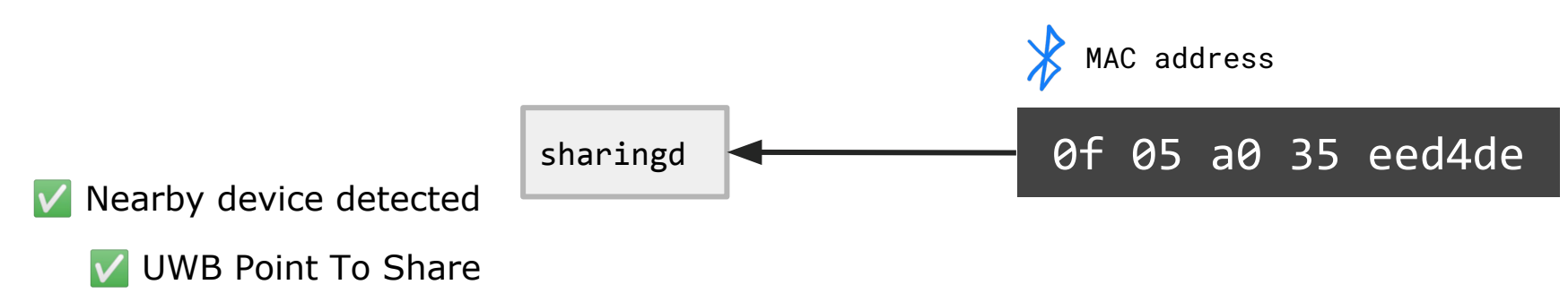

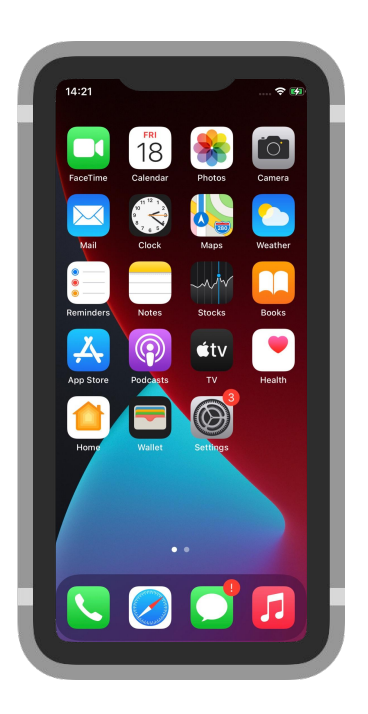

#### Authentication Tag Validation

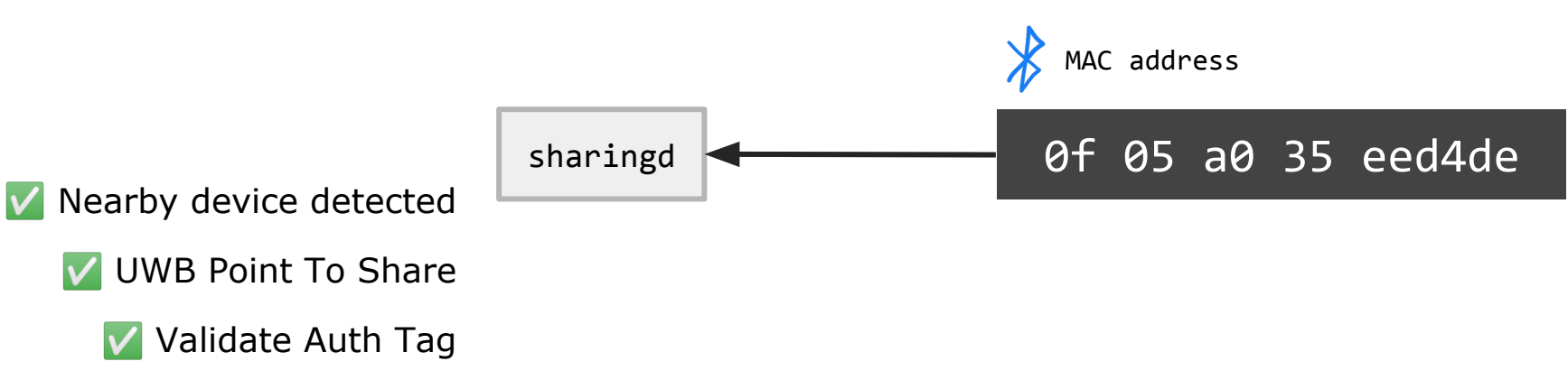

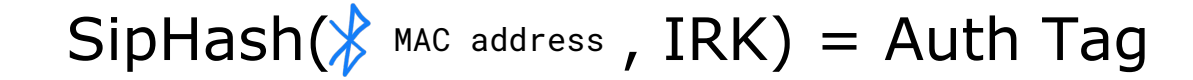

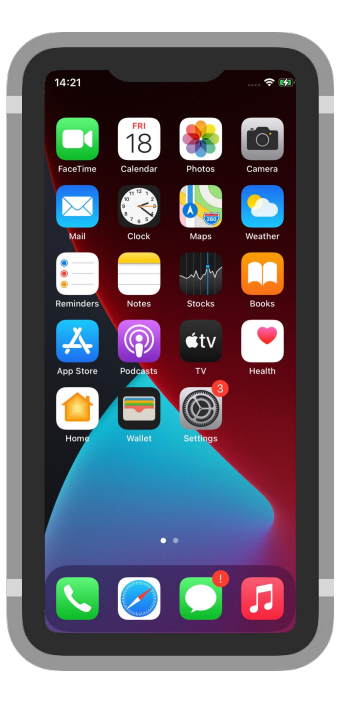

#### UWB Bluetooth Discovery

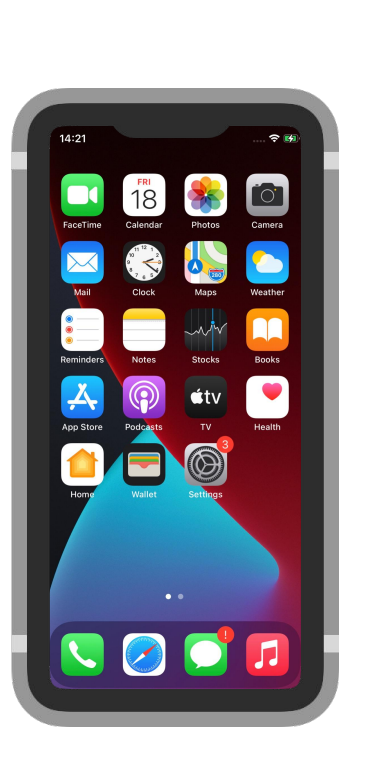

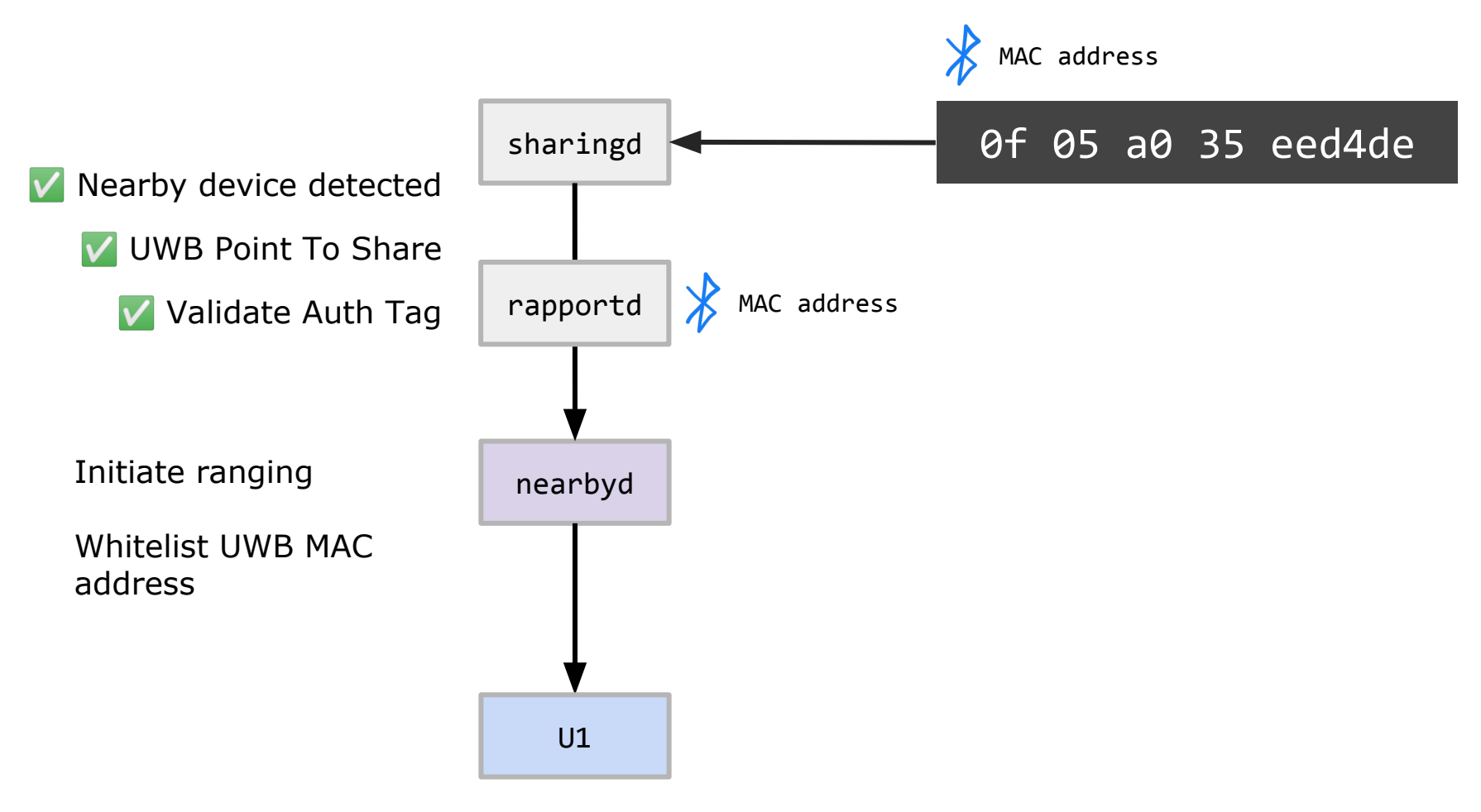

#### AirDrop Ranging

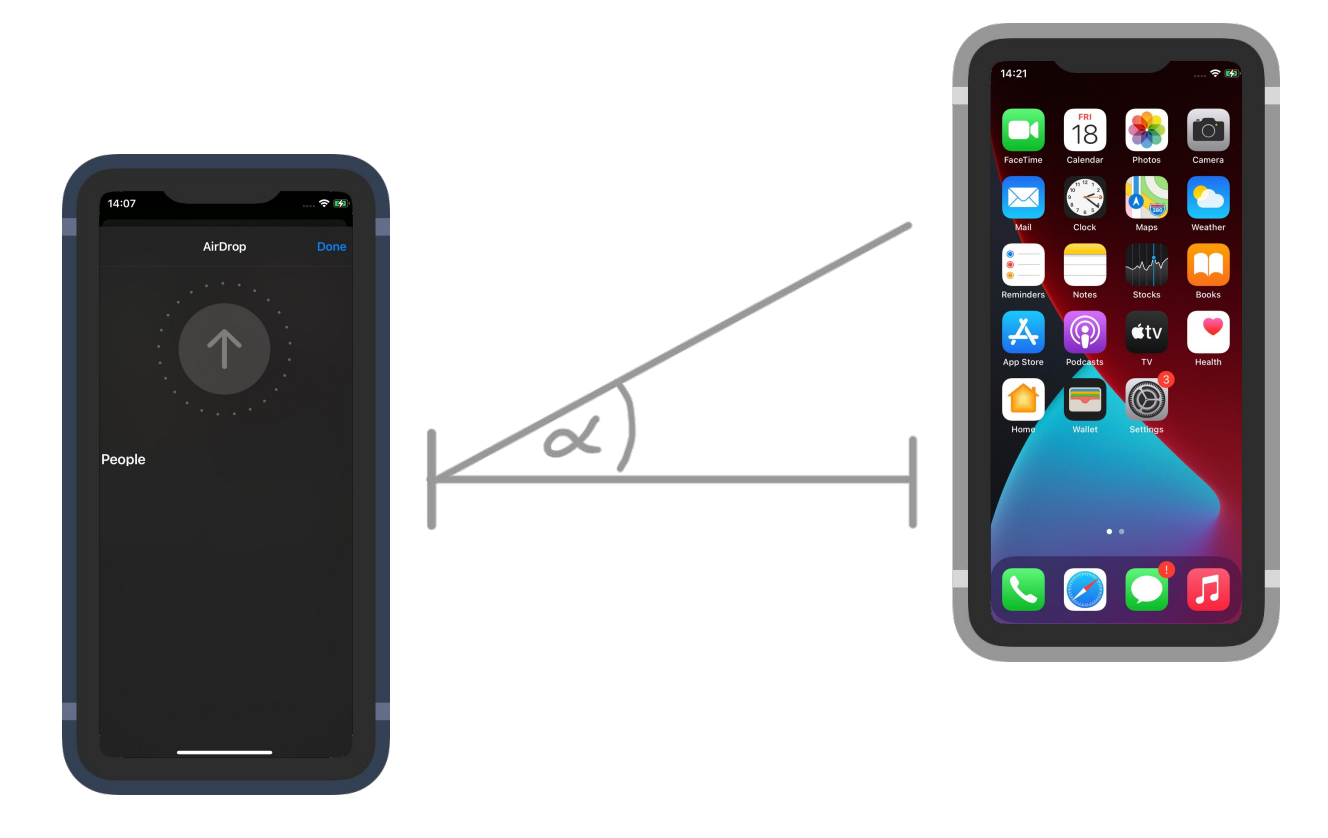

UWB Ranging and Angle measurements

#### AirDrop Ranging

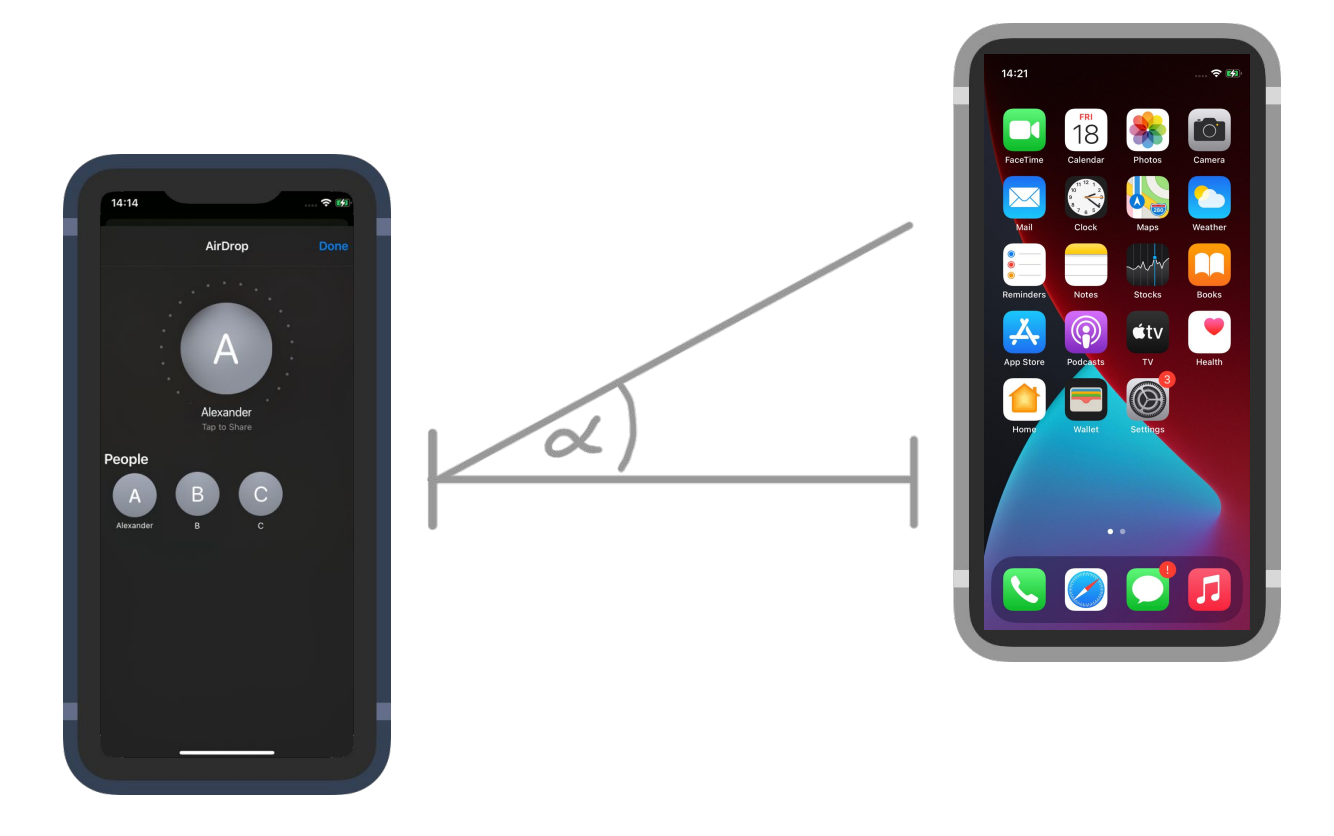

UWB Ranging and Angle measurements

#### Nearby Interaction Framework

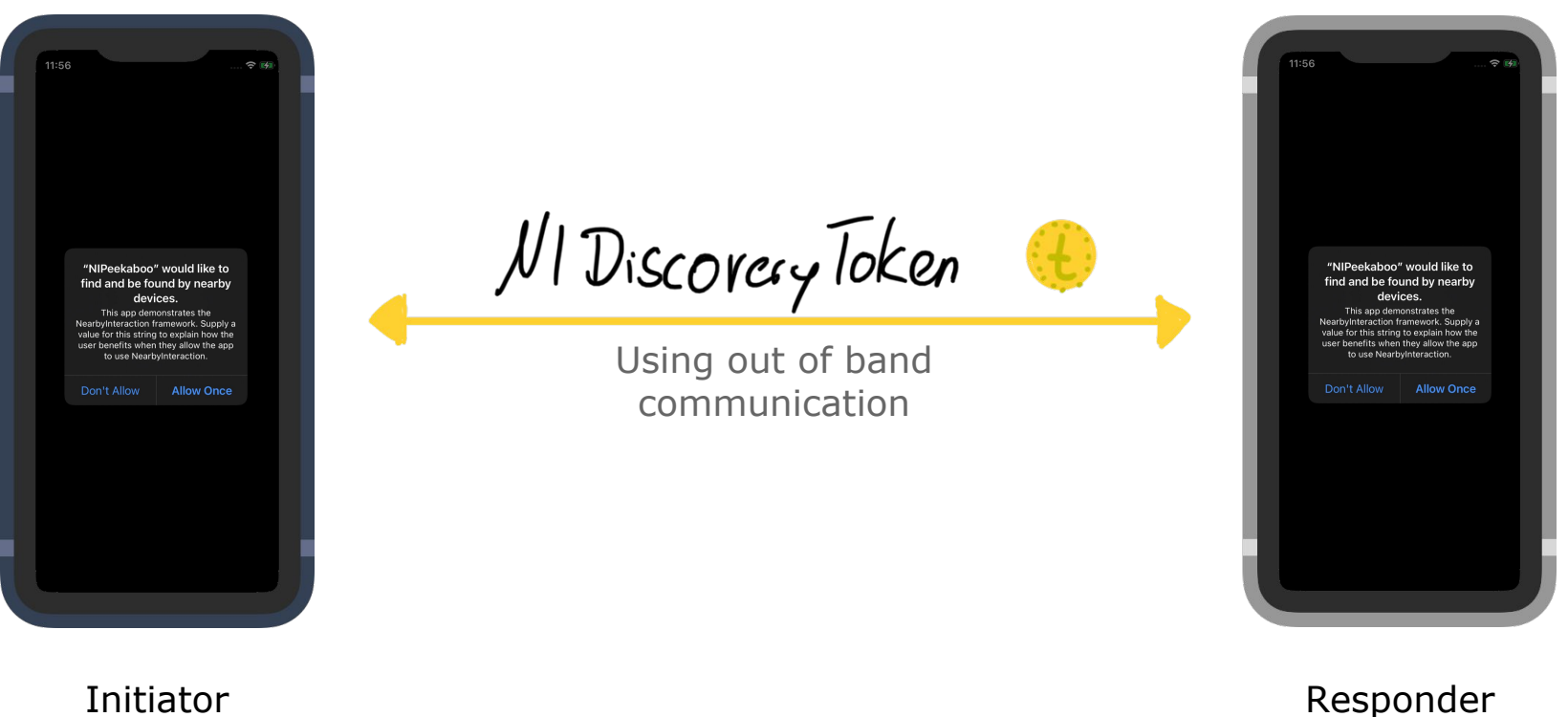

#### Bluetooth discovery

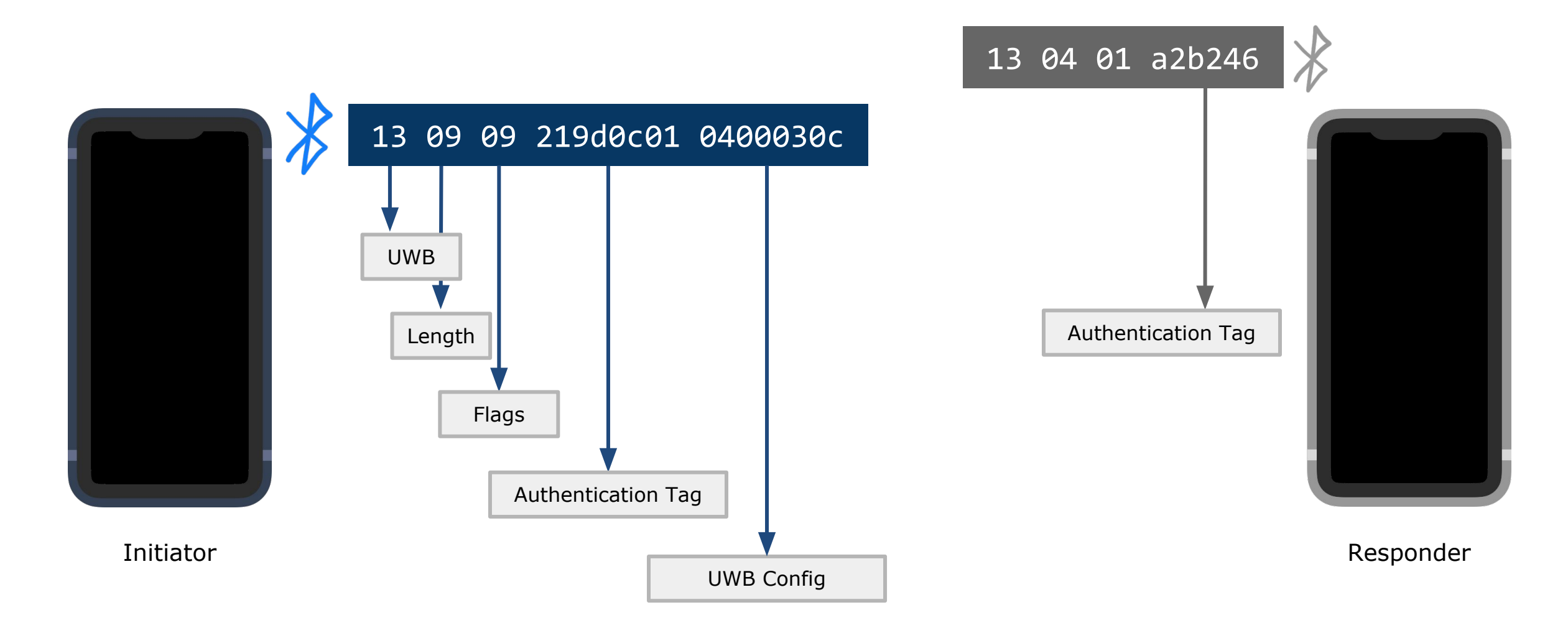

#### NIDiscoveryToken

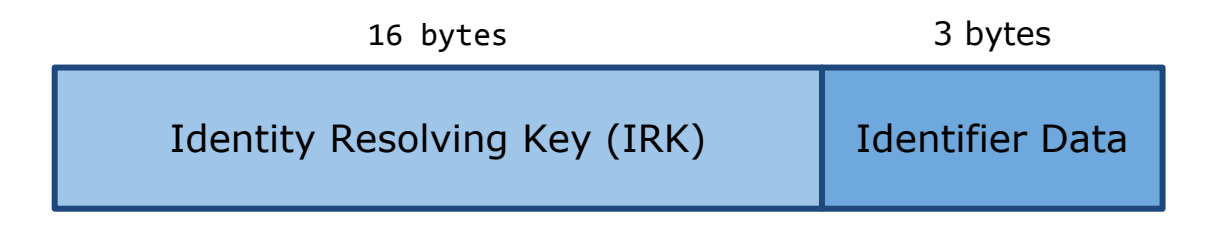

$$
SpinHash(\mathcal{K}^{\text{MAC address}}, IRK) = \text{Auth Tag}
$$

### **UWB Secure Ranging Somewhat**

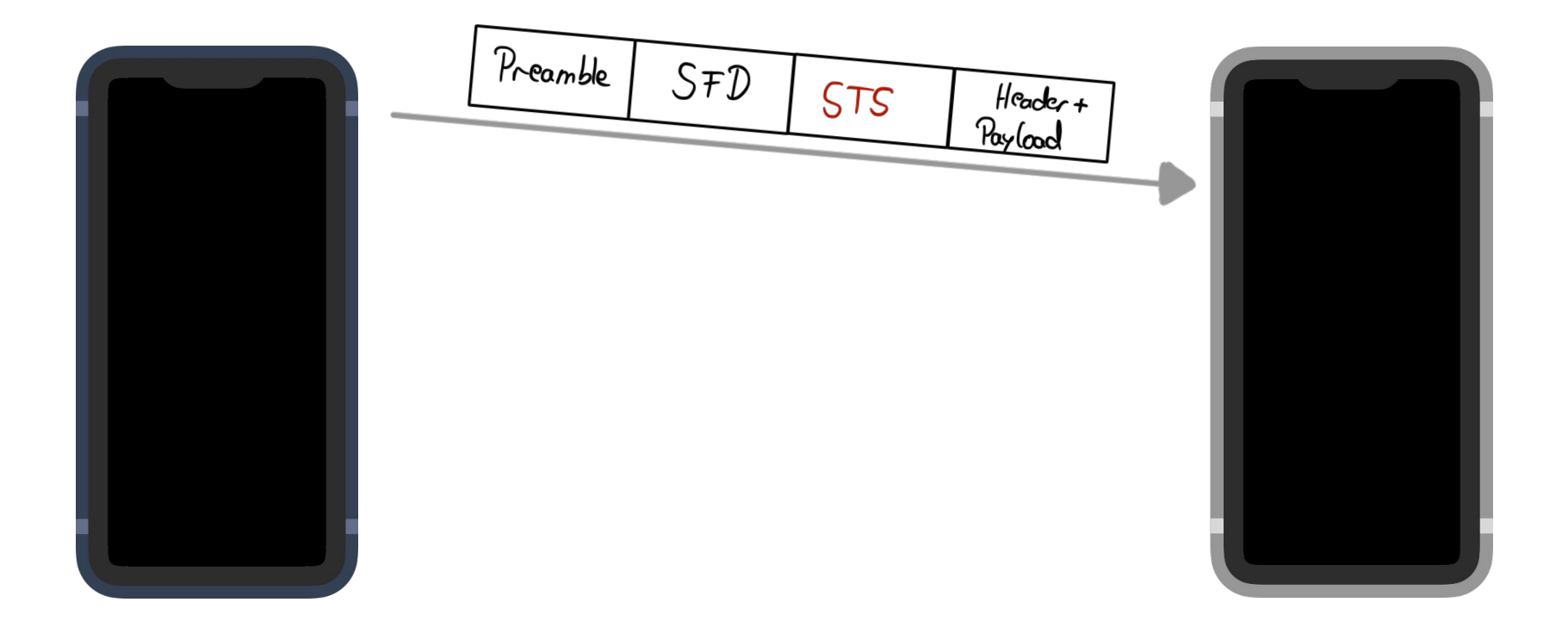

#### UWB Ranging

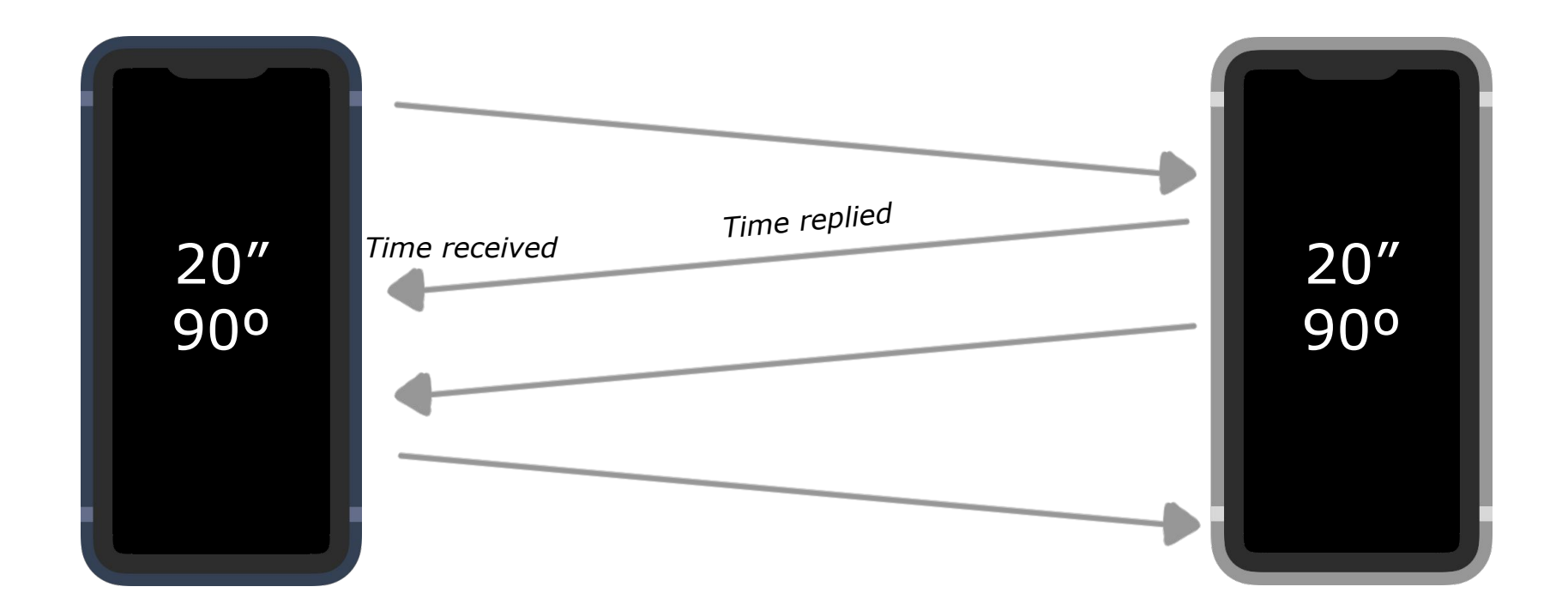

Time of flight = Time received - Time replied - processing time

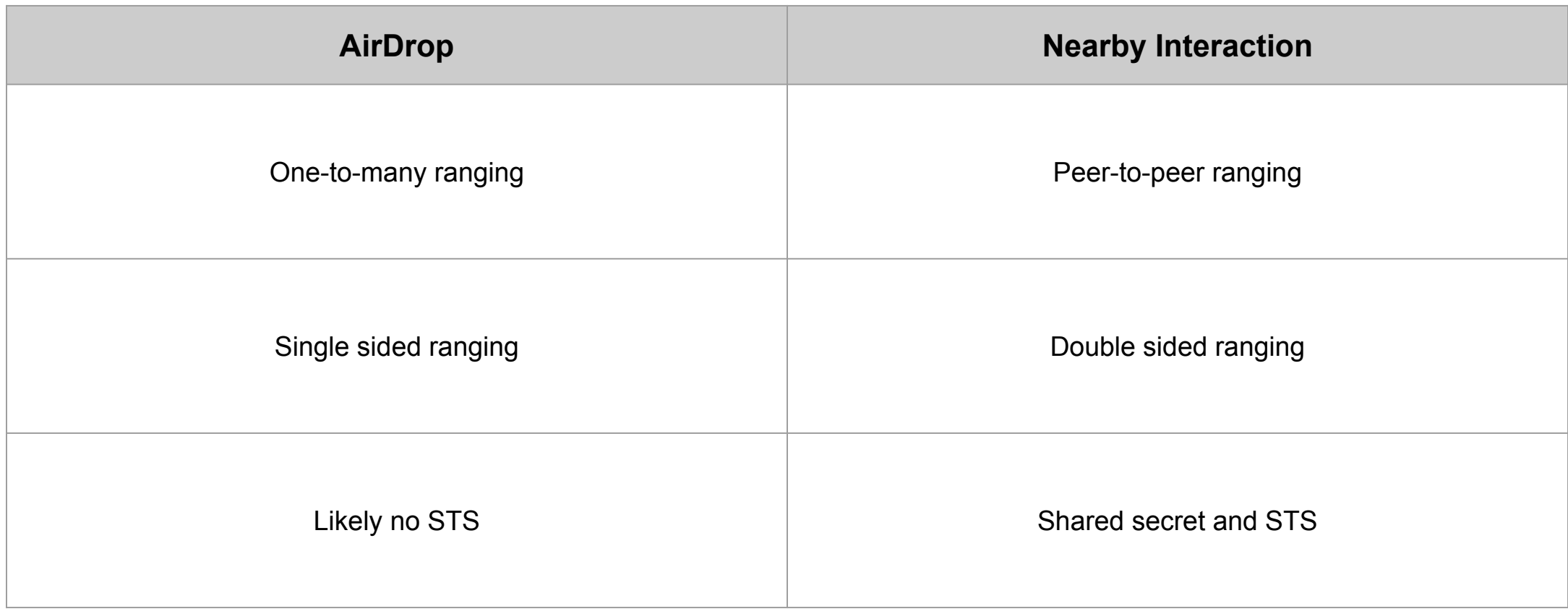

#### **AoA and Distance Measurement Ticket Processing**

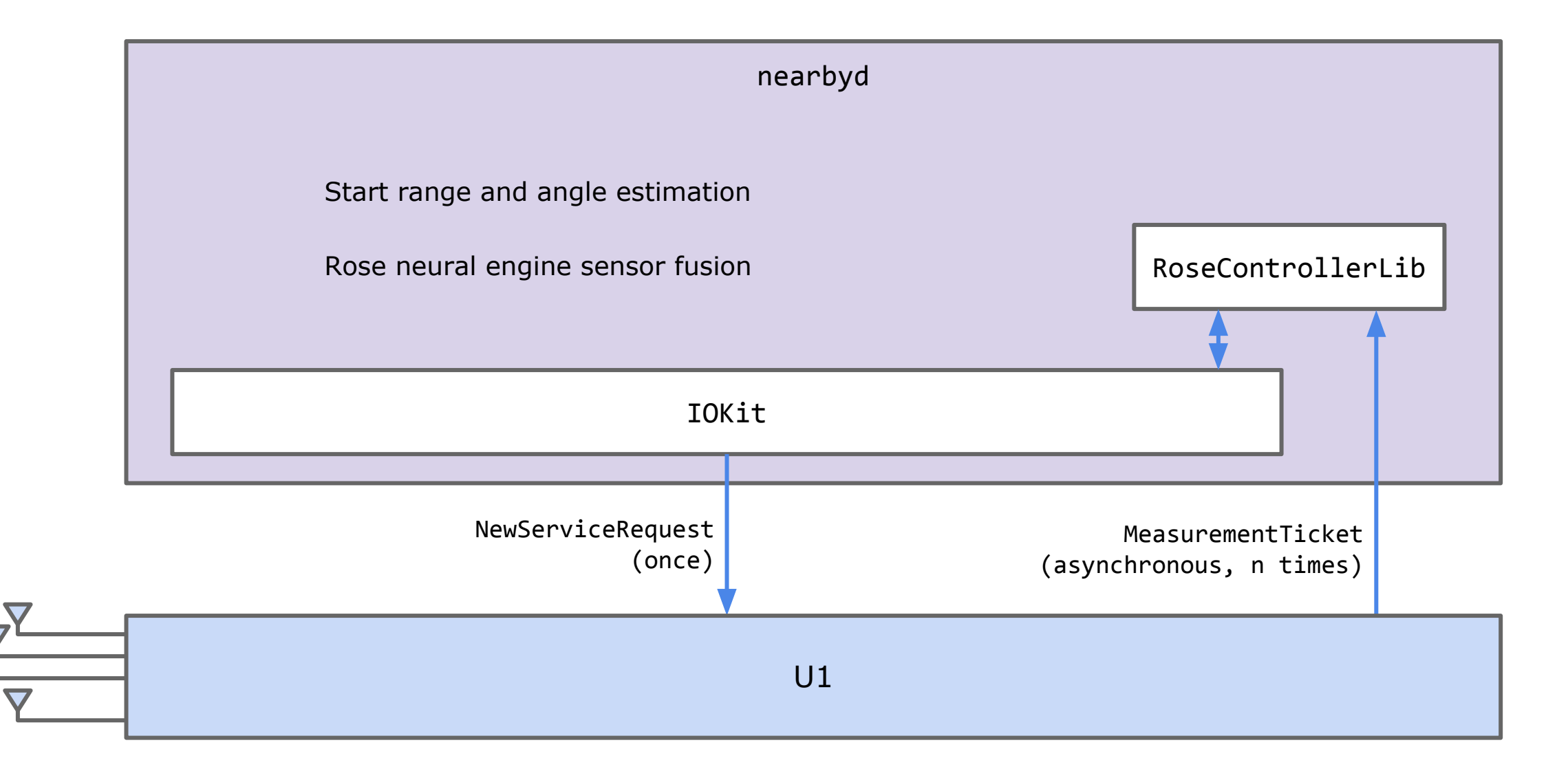

## Hardware Interaction

#### Hardware Components

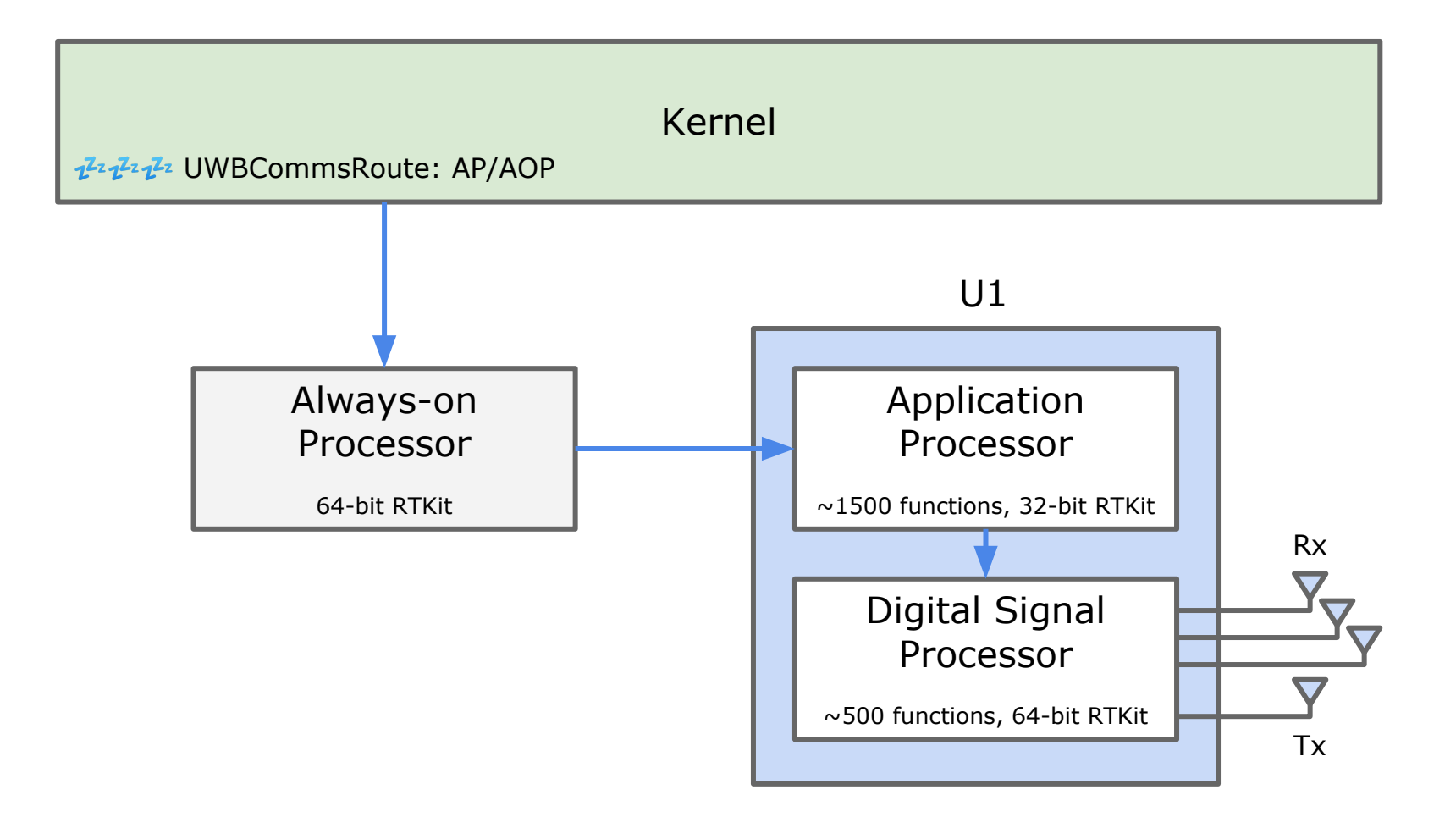

#### Hardware Components - AirTag

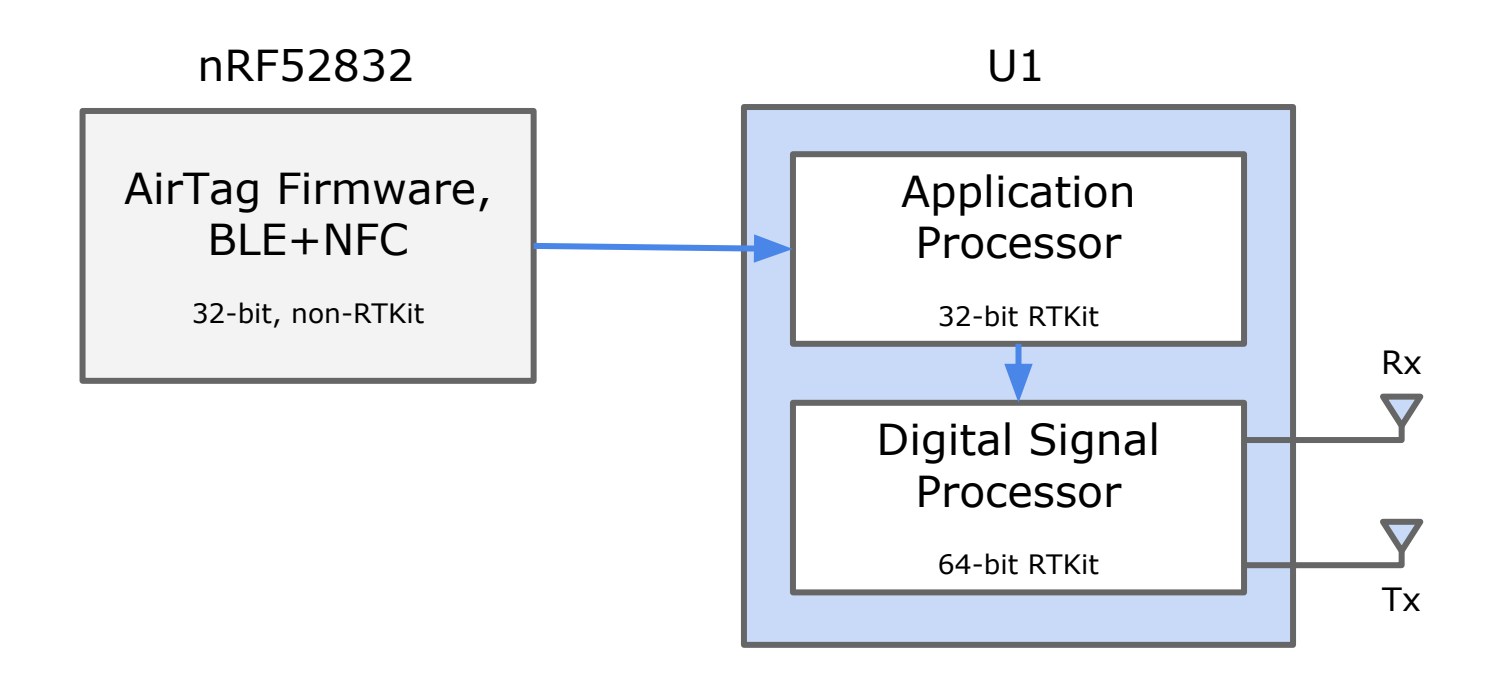

#### RTKit Operating System

- RTKitOS runs on almost every Apple chip or embedded device.
	- 64-bit variant comes with ASLR.
	- $\circ$  Lightweight,  $\sim$ 100 functions.
	- Even logging is implemented differently in every RTKitOS firmware.
- RTKitOS debug builds support additional logging.
	- U1 debug builds: iOS 13.3 on iPhone 11 & initial AirTag firmware

 $11s$  bigger on<br>the inside?

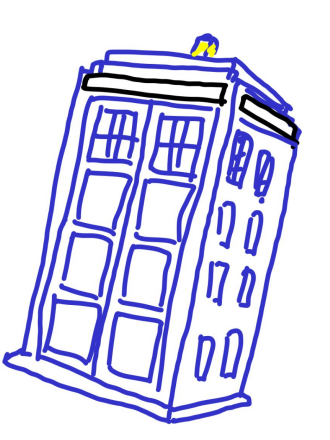

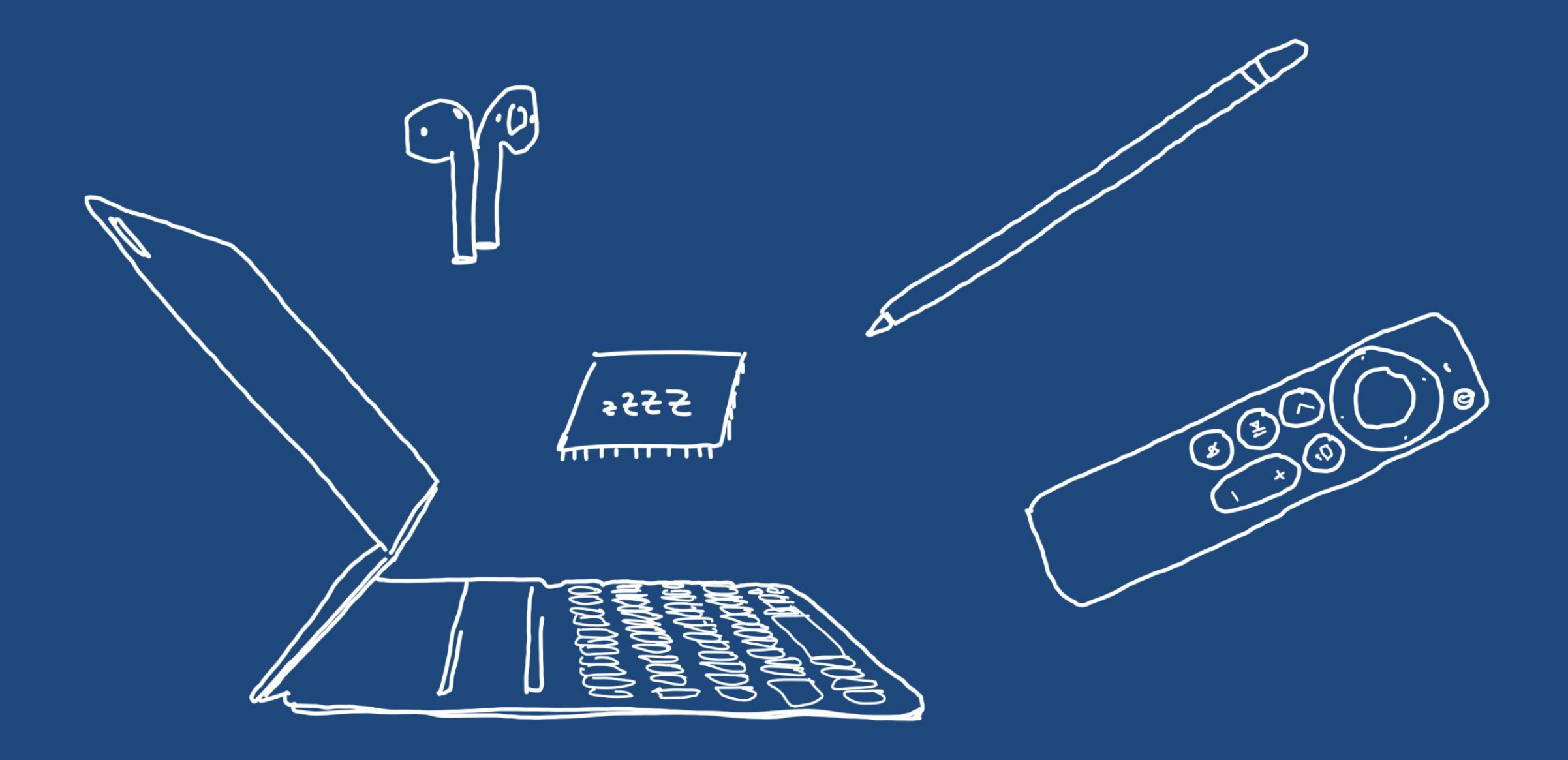

#### Duplicate User Clients

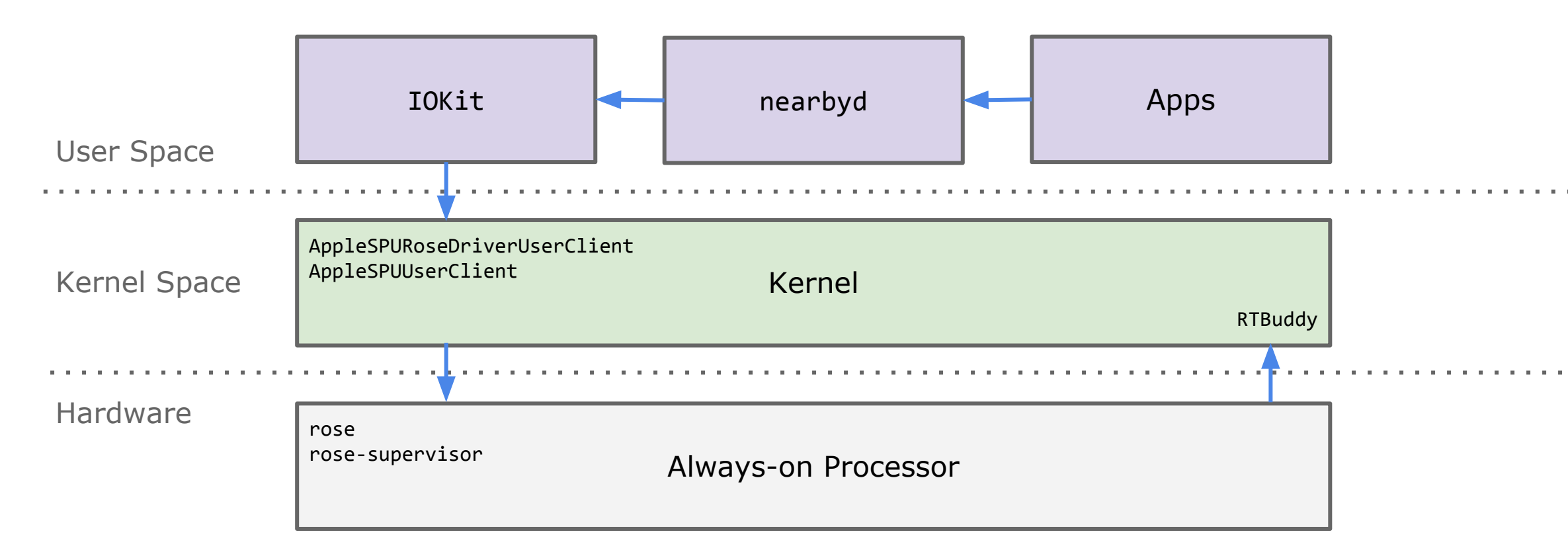

IOKit UserClients for RTKit-based chips have equivalents in the AOP. Same principle for other wireless chips by Apple, e.g., the audioOS AOP implements marconi-bluetooth and aop-marconi-bt-control to communicate with Apple's Bluetooth chip.

RTKit-based chips communicate with an RTBuddy for logging etc.

#### Checking RTKit-based Driver Dependencies

# ioreg -rtc IOUserClient

```
+-o Root <class IORegistryEntry, id 0x100000100, retain 184>
  +-o N104AP <class IOPlatformExpertDevice, id 0x10000020f, … >
    +-o AppleARMPE <class AppleARMPE, id 0x100000210, … >
      +-o arm-io@10F00000 <class IOPlatformDevice, id 0x100000118, … >
      … +-o RTBuddyV2 <class RTBuddyV2, id 0x100000374, … >
                +-o AOPEndpoint17 <class RTBuddyEndpointService, id 0x1000003a0, … >
                  +-o AppleSPU@10000014 <class AppleSPU, id 0x1000003dc, … >
                    +-o rose <class AppleSPUAppInterface, id 0x100000142, … >
                      +-o AppleSPURoseDriver <class AppleSPURoseDriver, id 0x1000004e4… >
                        +-o AppleSPURoseDriverUserClient <class AppleSPURoseDriverUserClient, id 0x100000aa3, … >
\{ "IOUserClientCreator" = "pid 549, nearbyd"
 }
                 +-o AppleSPU@10000020 <class AppleSPU, id 0x1000003e2, … >
                    +-o rose-supervisor <class AppleSPUHIDInterface, id 0x10000049e, … >
                      +-o AppleSPUUserClient <class AppleSPUUserClient, id 0x100000aa4, … >
\{ "IOUserClientCreator" = "pid 549, nearbyd"
                           "IOUserClientDefaultLocking" = Yes
 }
```
#### Sending Commands directly to Rose

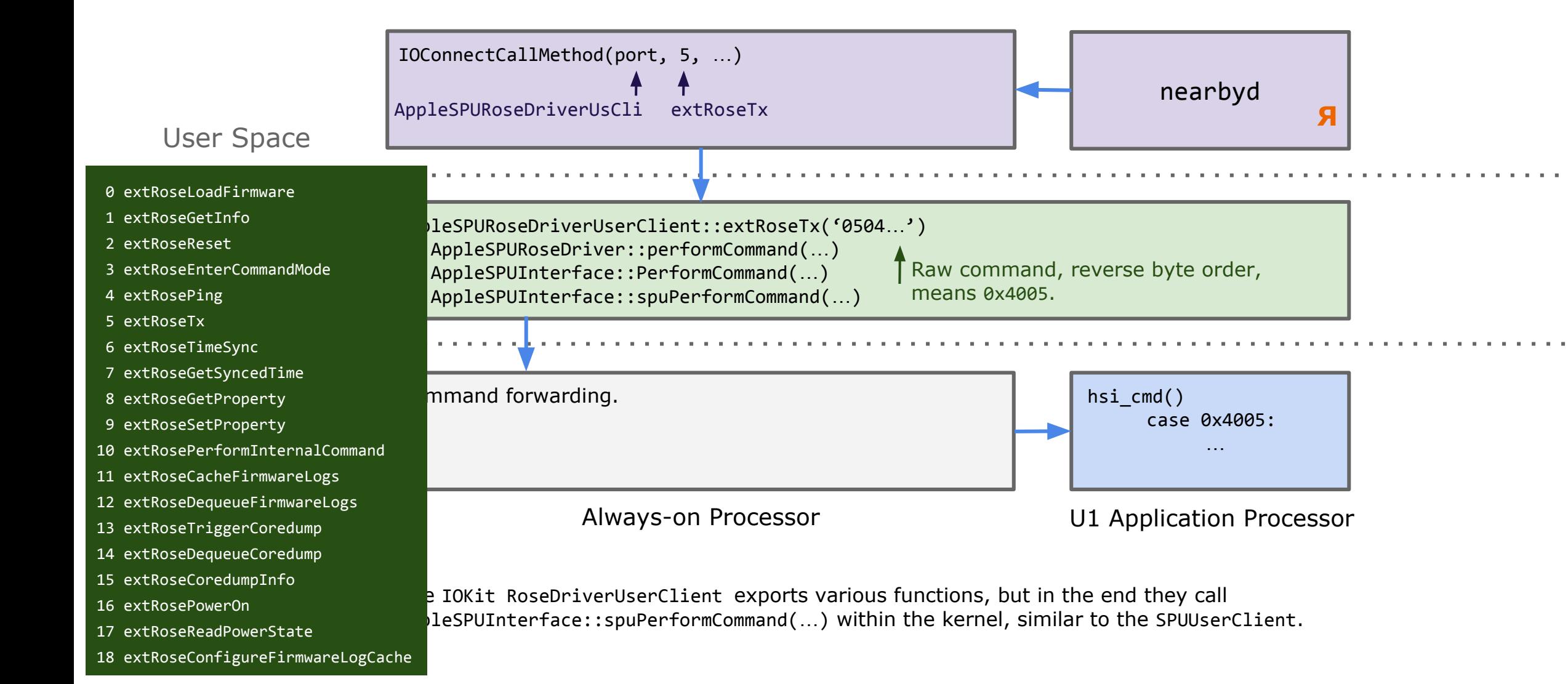

#### Sending Commands via the AOP to Rose

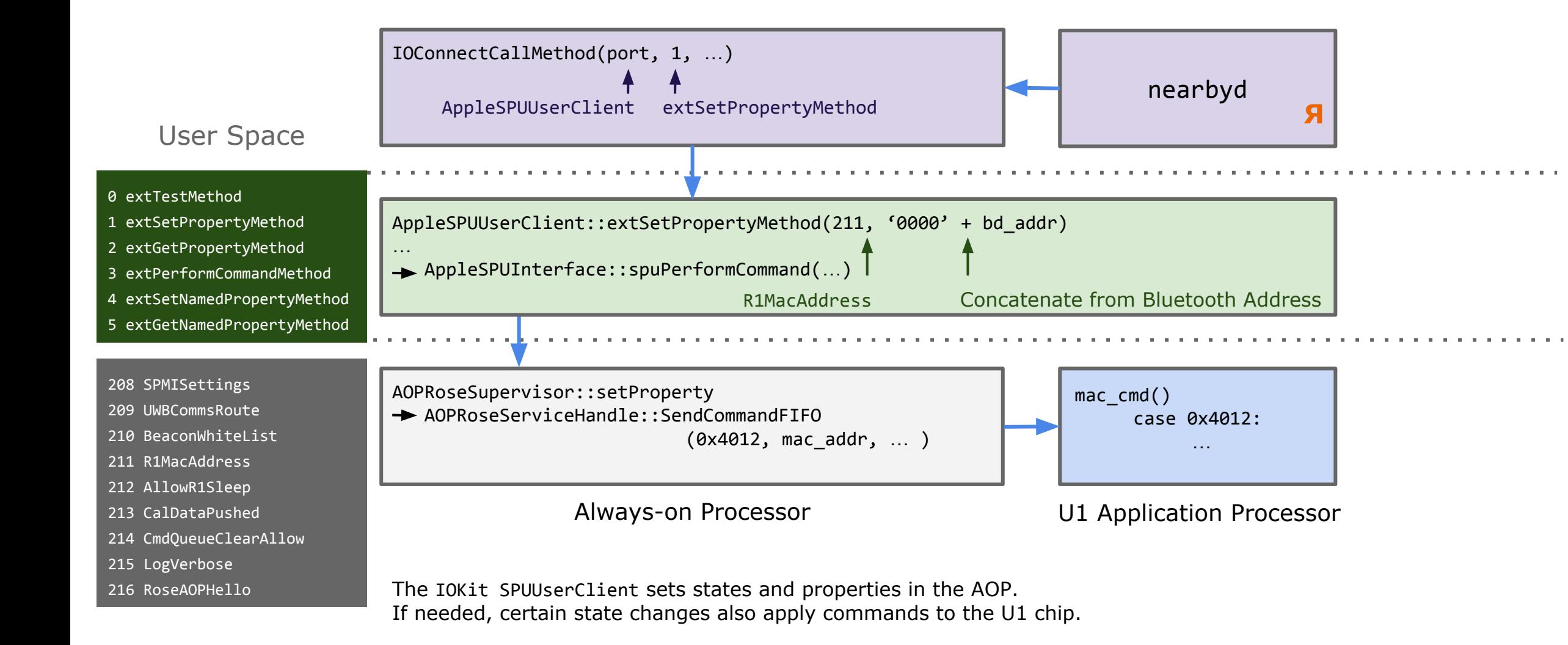

#### **Sending Commands via the AOP to Rose**

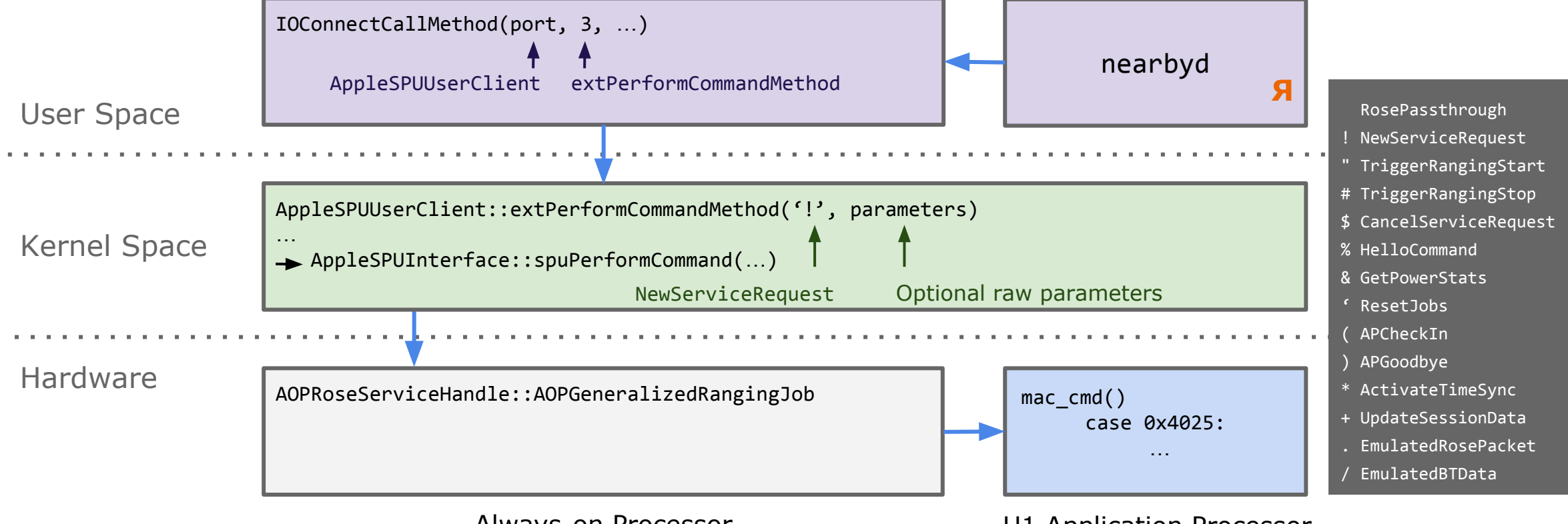

**Always-on Processor** 

**U1 Application Processor** 

Demo: Frida script that decodes interaction -> NewServiceRequest etc.

#### GR Packet to Initiate Secure Ranging

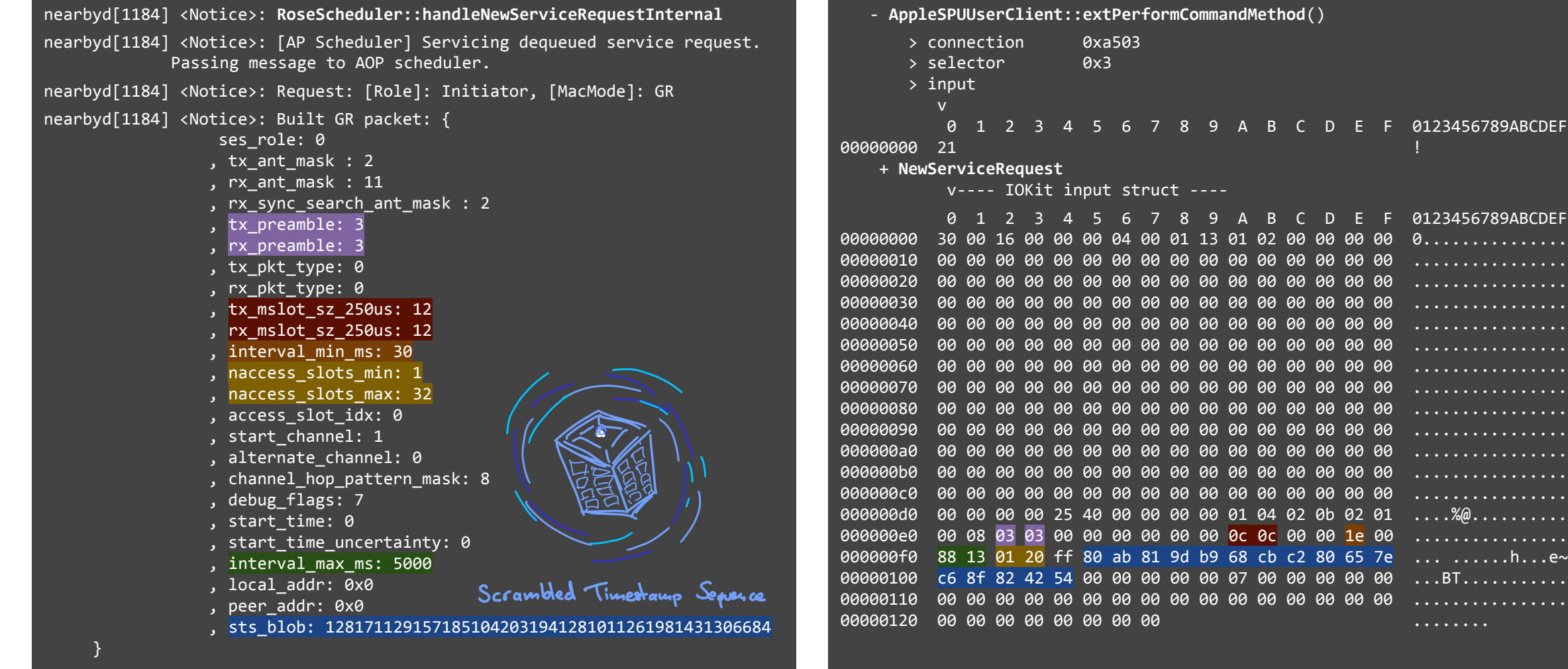

### Firmware Format

#### U1 Firmware Extraction

Contained in every iOS/audioOS IPSW, watchOS OTA image, or AirTag firmware image.

/Firmware/Rose/[type]/ftab.bin

#### Types as of now:

- iPhone  $11$  ( $r1p0$ )
- $\bullet$  iPhone 12 (r1p1)
- Apple Watch  $6$  ( $r1w0$ )
- HomePod mini (r1hp0)
- AirTag  $(b389)$

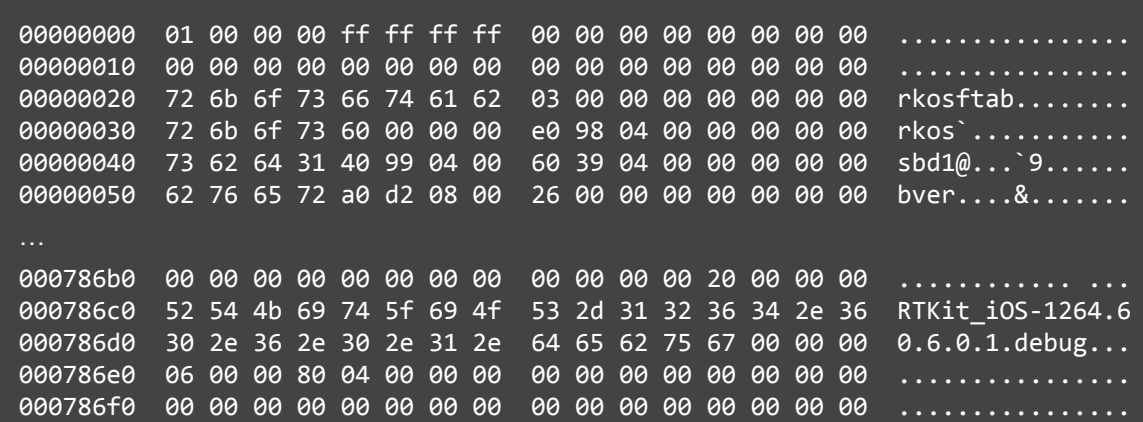

#### Firmware Segments

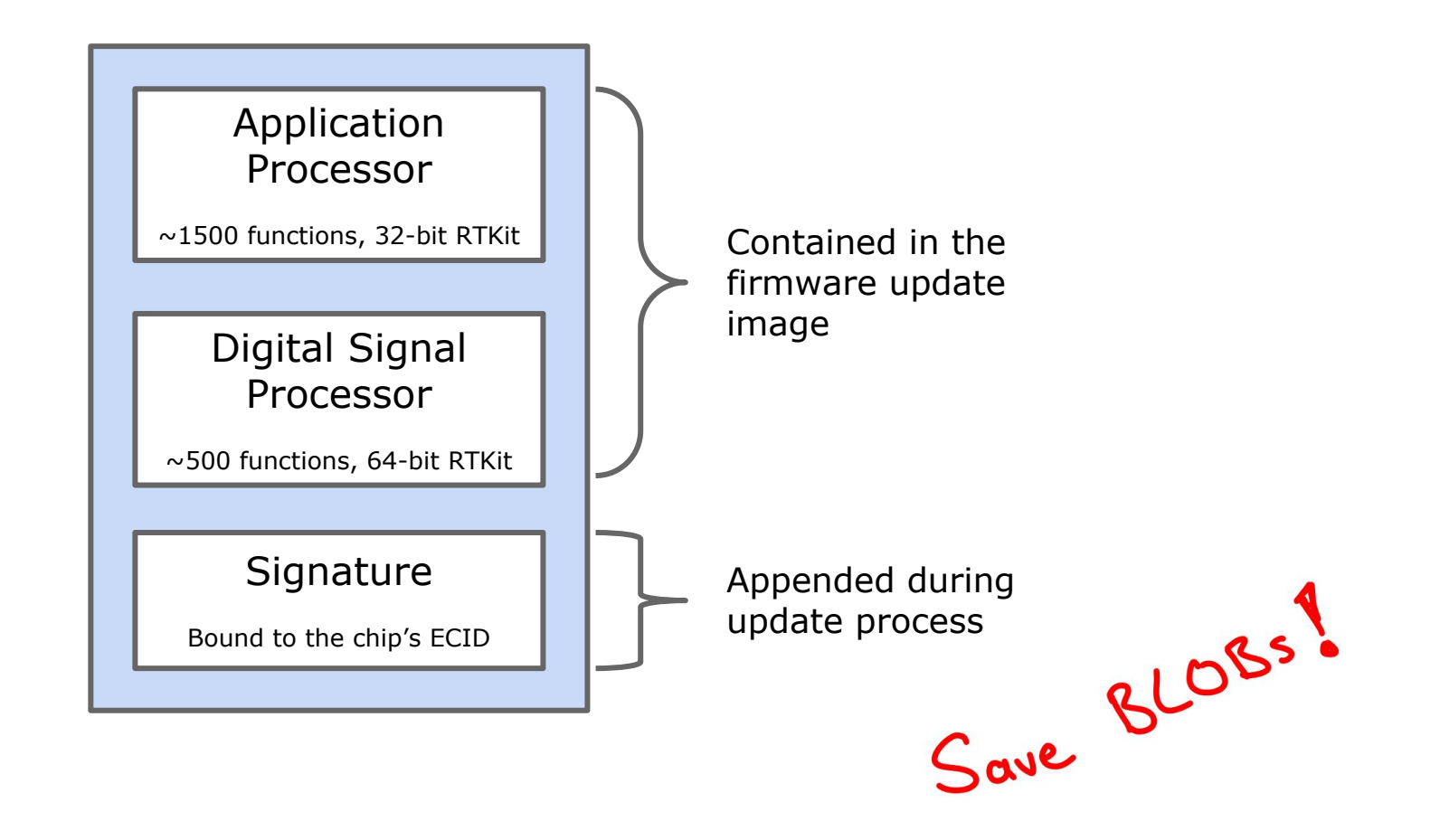

Demo: Show system messages how the chip boots, maybe also an invalid boot

# Obtaining Logs

#### Trigger Rose Error Handling (#1)

Can we interact with the firmware without modifying it?

SystemOff is executed when entering flight mode, switch this with the implementation of TriggerFatalErrorHandling.

Get full crash logs and packet logs by setting isInternalBuild and a few other properties.

```
case 7:
  \circs log impl( \dots,
      "PRRoseProvider::relayCommandMessage -- SystemOff",
    buf full packet,
     2LL);
case 8:
      "PRRoseProvider::relayCommandMessage -- RefreshConfiguration",
PRRoseProvider::relayCommandMessage RefreshConfiguration 104F70484(a1 + 19);
case 9:
      "PRRoseProvider::relayCommandMessage -- TriggerFatalErrorHandling",
log_rose_r1_msg_1021139CC(buf_full_packet, "AOPRoseFatalError");
 PRRoseProvider::relayCommandMessage_TriggerFatalErrorHandling_104F72654(…)
```
#### **Trigger Rose Error Handling (#2)**

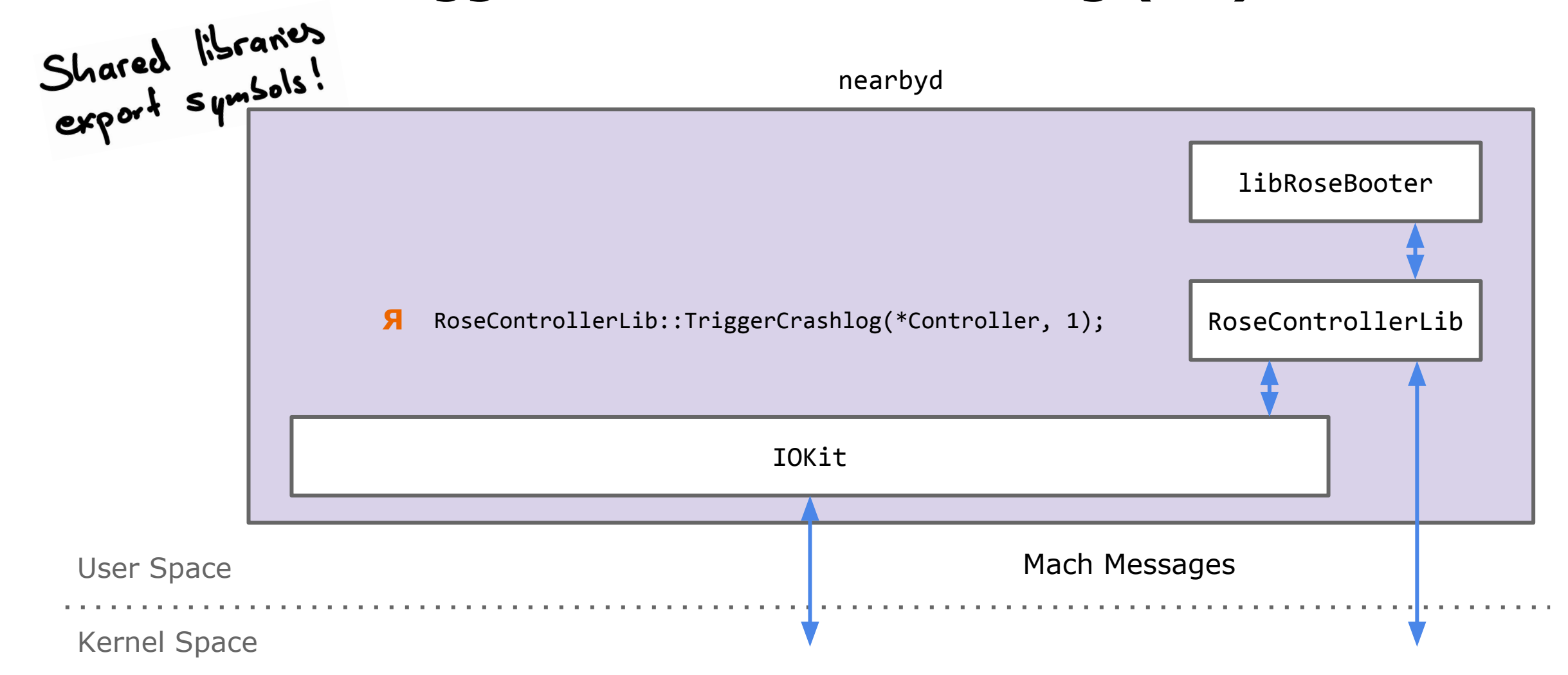

Demo: Show Crash Logs & iOS 13.3 Packet Logs

Conclusion

#### Lessons Learned

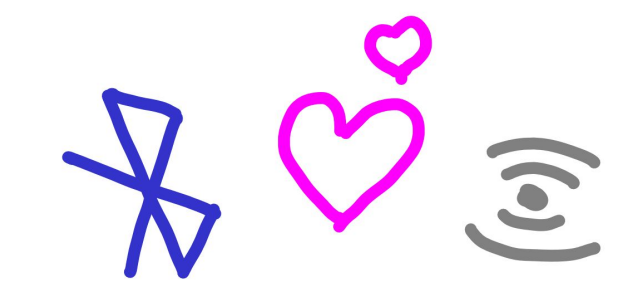

- Bluetooth and Ultra Wideband are tightly coupled on iOS.
- Apple's own RTKit-based wireless chips have an interesting architecture with many security features like secure boot and ASLR.
- Many features in the chip can be instrumented from user space.

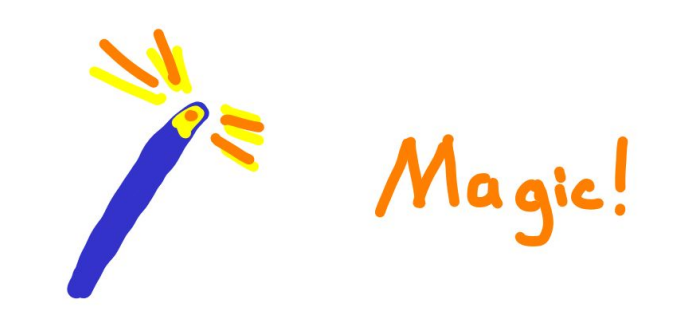

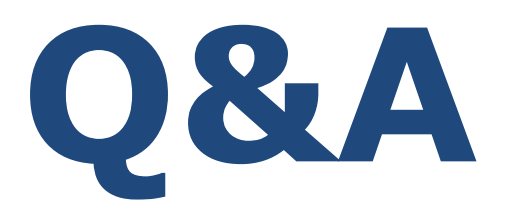

https://github.com/seemoo-lab

Twitter: @naehrdine, @Sn0wfreeze

[jclassen|aheinrich]@seemoo.de

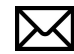